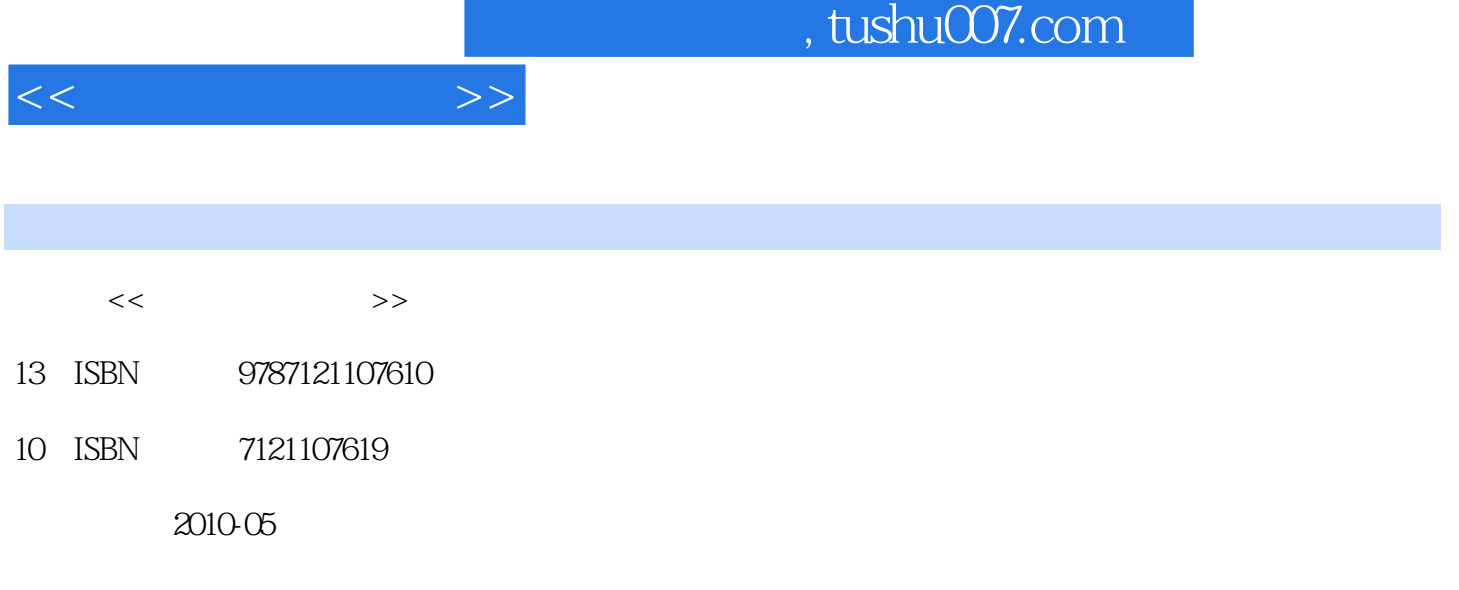

页数:203

PDF

更多资源请访问:http://www.tushu007.com

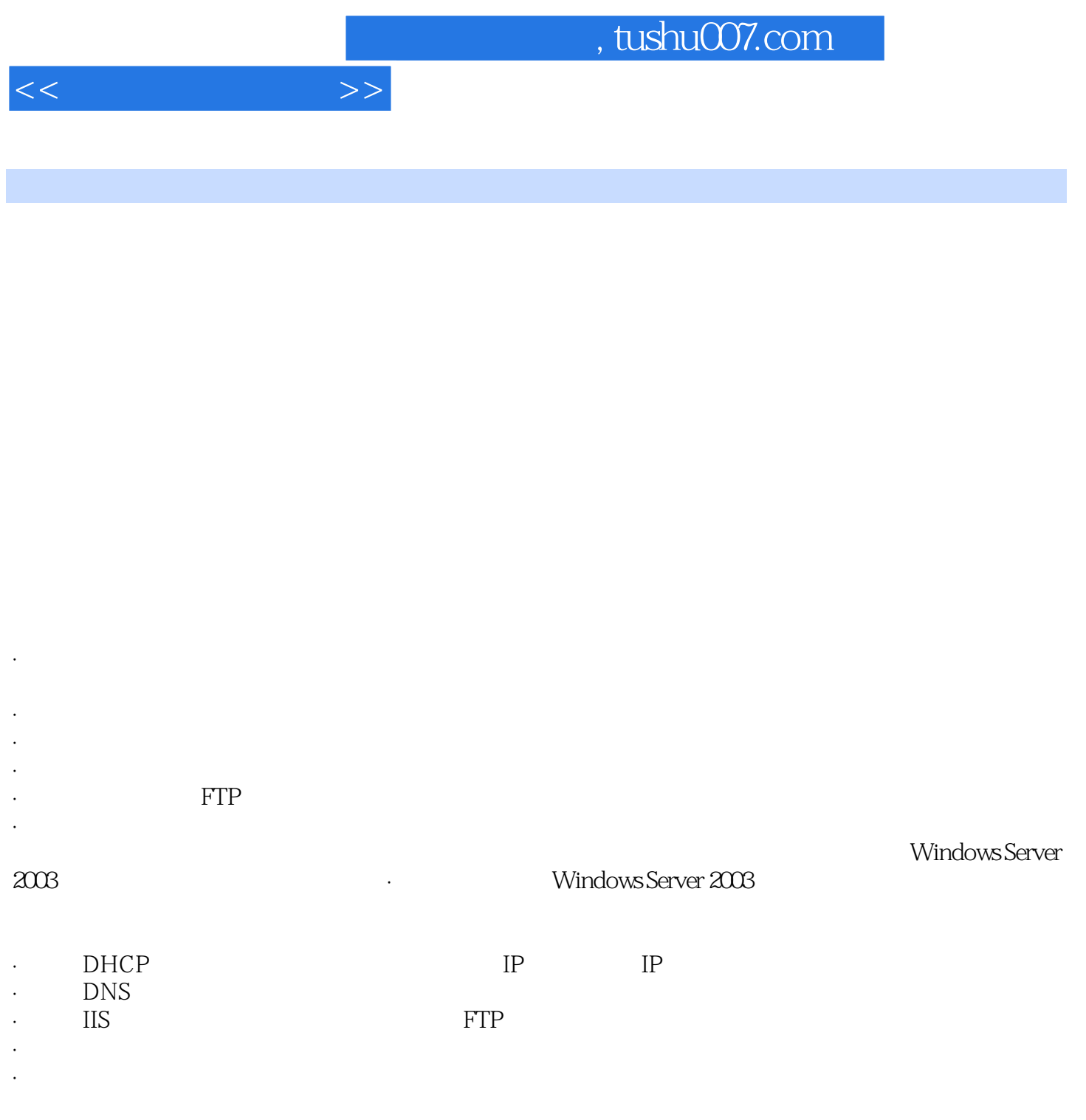

, tushu007.com

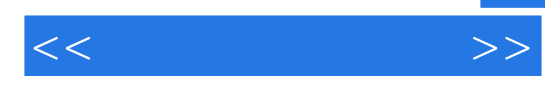

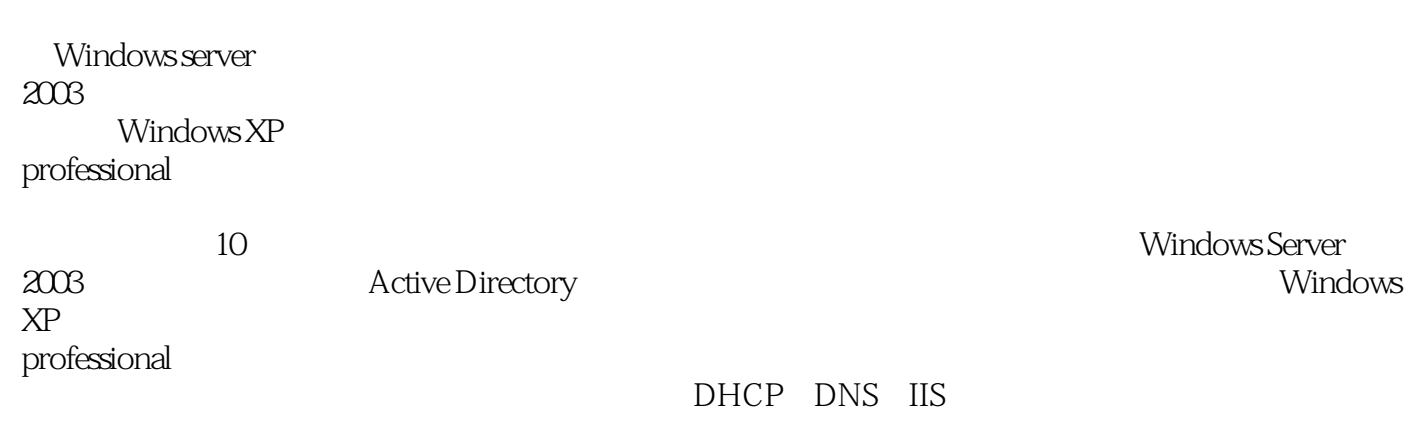

 $\frac{R}{\sqrt{R}}$ 

本书建议参考学时72个,基中授课学时24个,实验学时48个。

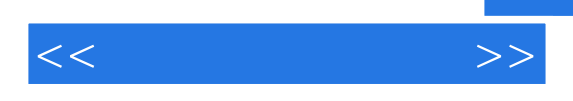

 $1982$ 

豆瓣童诗小组http://www.douban.com/group/tongshi/

, tushu007.com

1 Windows Server 2003  $1$ 2 Windows Server 2003<br>3 IP  $\overline{3}$  IP 习题1  $\sim$  1 2 Active Directory Windows Server 2003 1 Active Directory 2 Active Directory<br>3 Active Directory Active Directory 习题2  $\frac{2}{3}$  $3<sup>3</sup>$  $1$  $\overline{2}$  任务3 建立与管理组账户  $4$  习题3 实习指导3 Windows XP Professional  $1$ 2 Windows XP Professional<br>3 Windows XP Professional 3 Windows XP Professional 4  $\degree$  $4$   $^{\circ}$   $^{\circ}$   $^{\circ}$  $5$   $^{\circ}$   $^{\circ}$   $^{\circ}$  习题4  $\overline{4}$  $5<sub>5</sub>$  $1$  $2$  任务3 将硬盘转换到动态磁盘  $4$  $5<sub>5</sub>$  任务6 共享文件夹 习题5  $6\qquad \qquad 5$  $6<sub>6</sub>$  $1$  $2 \leq 2$  任务3 打印机的管理 习题6 实习指导6 7 DHCP IP  $\frac{1}{2}$  DHCP  $\sim$  2

 $<<$  and an  $>>$ 

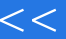

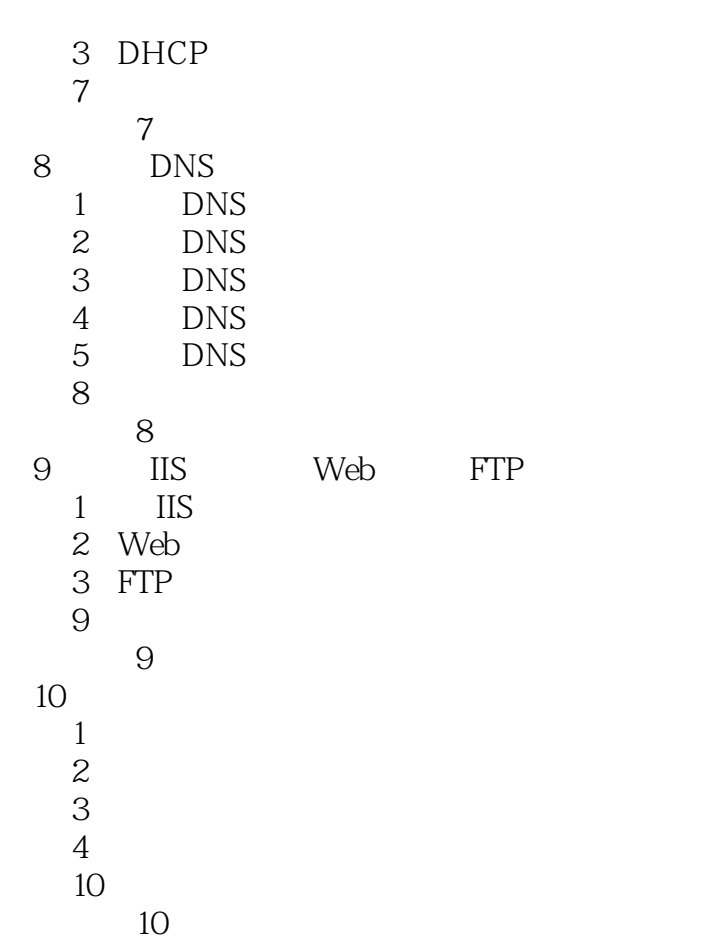

 $>$ 

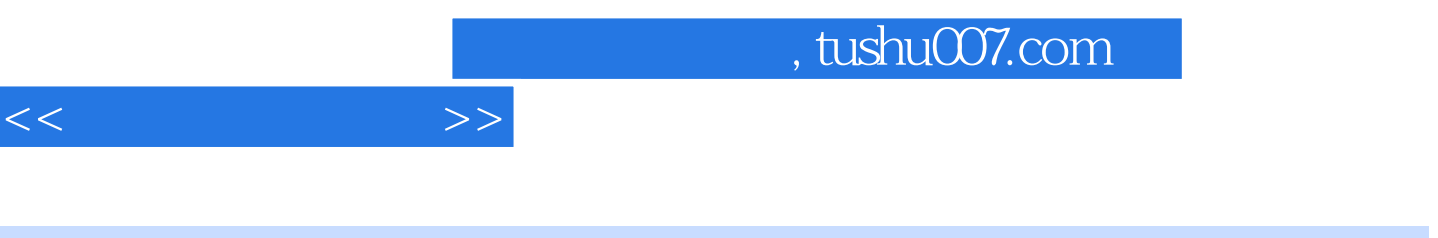

 $(Windowns server 2003)$ ( $2$ )

 $\ddotsc$ 

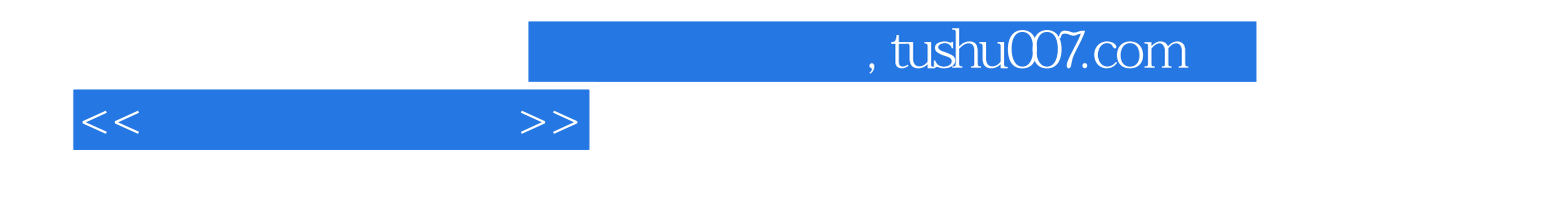

本站所提供下载的PDF图书仅提供预览和简介,请支持正版图书。

更多资源请访问:http://www.tushu007.com